#### **ABSTRAK**

<span id="page-0-0"></span>Pemecahan masalah yang diharapkan di PT. Menara Metal Indo diperoleh melalui aplikasi desktop mengenai "Sistem Informasi Penjualan, Pembelian, dan Akuntansi untuk Mengetahui Perhitungan Laba Rugi PT. Menara Metal Indo". Aplikasi tersebut digunakan dengan cara memasukan data penjualan, data pembelian, dan data beban secara terkomupterisasi yang kemudian menghasilkan laporan akuntansi. Aplikasi dilengkapi dengan basis data yang digunakan ntuk menyimpan data-data transaksi serta data master. Diharapkan di masa yang akan datang, adanya pengembangan aplikasi dengan meningkatkan keamanan informasi data sehingga informasi dapat terjaga dengan baik.

Kata Kunci: pembelian, penjualan, sistem akuntansi

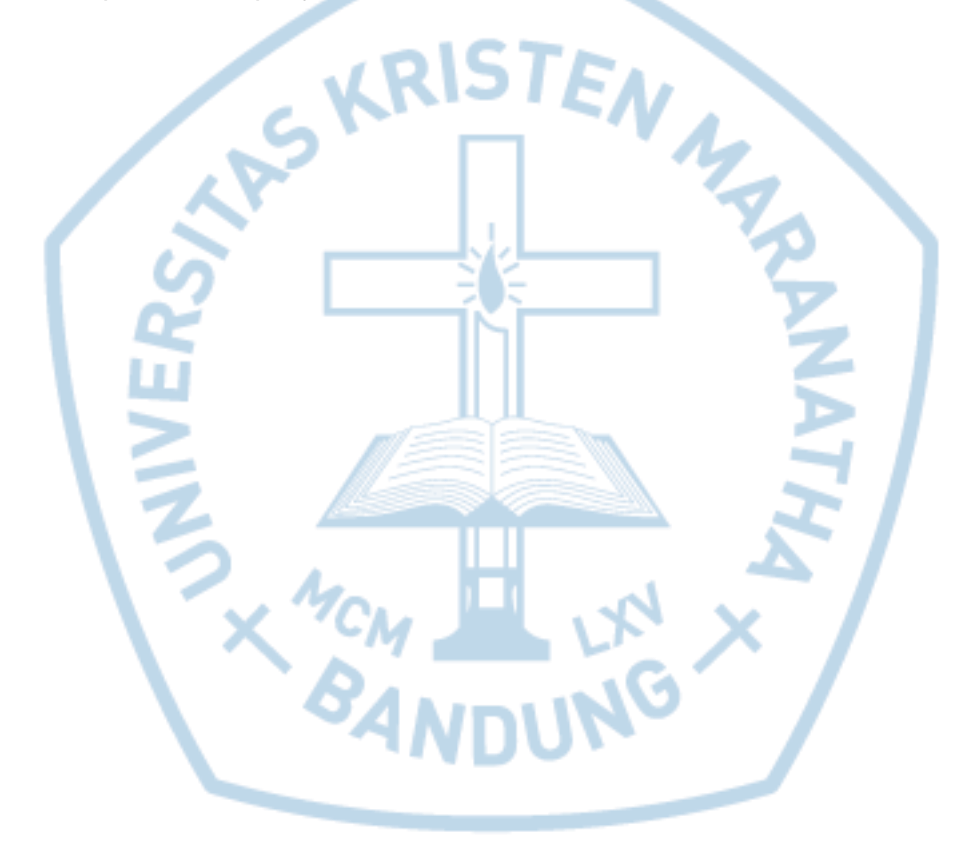

#### **ABSTRACT**

<span id="page-1-0"></span>*A problem study which is expected PT. Menara Metal Indo is gained from desktop application about "Information System of Sales, Purchasing, and Accounting to Know Calculation of Profit and Financial Loss at PT. Menara Metal Indo". Application is used by input sales data, purchasing data, and cost data computerizedly, and then produce accounting report. Application is completed with database is used to save transaction and master data. Hope in the future, there will be application development to increase information secure so that data will be kept safely.*

*Keywords: purchasing, sales, accounting system*

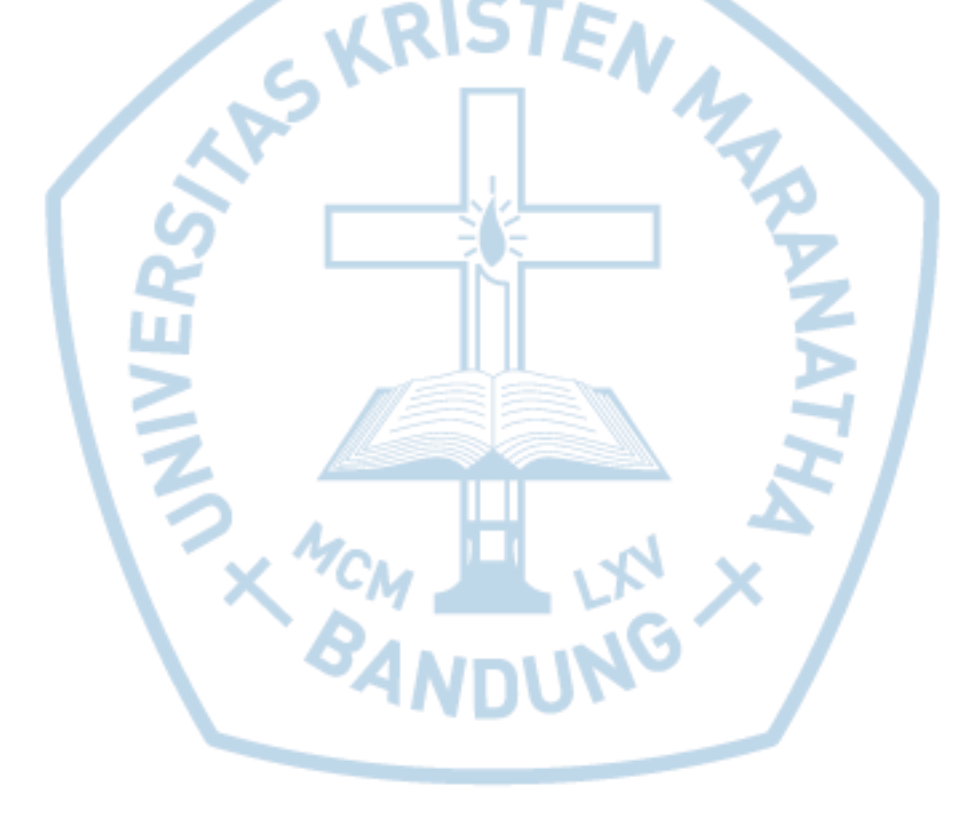

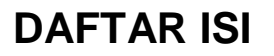

<span id="page-2-0"></span>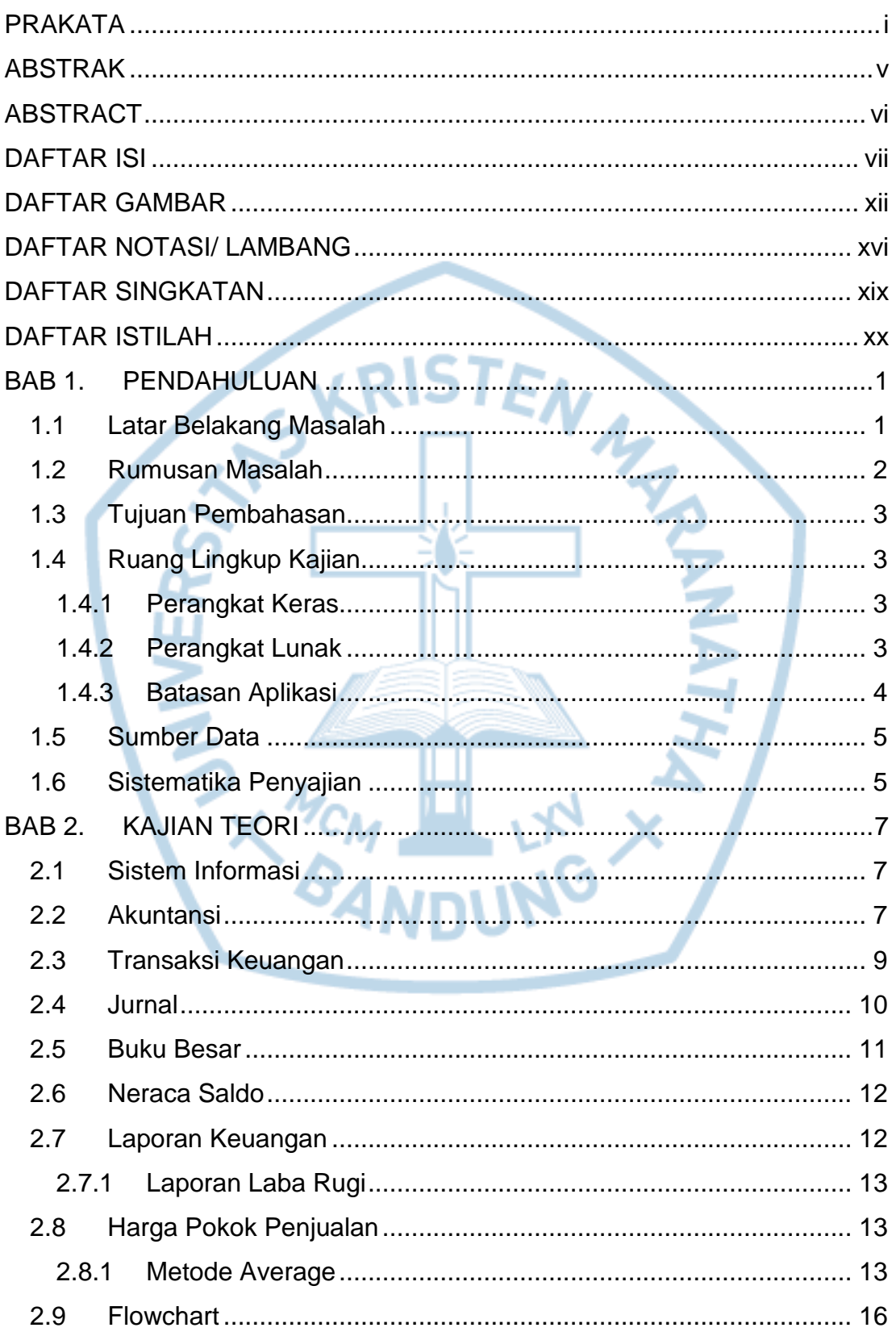

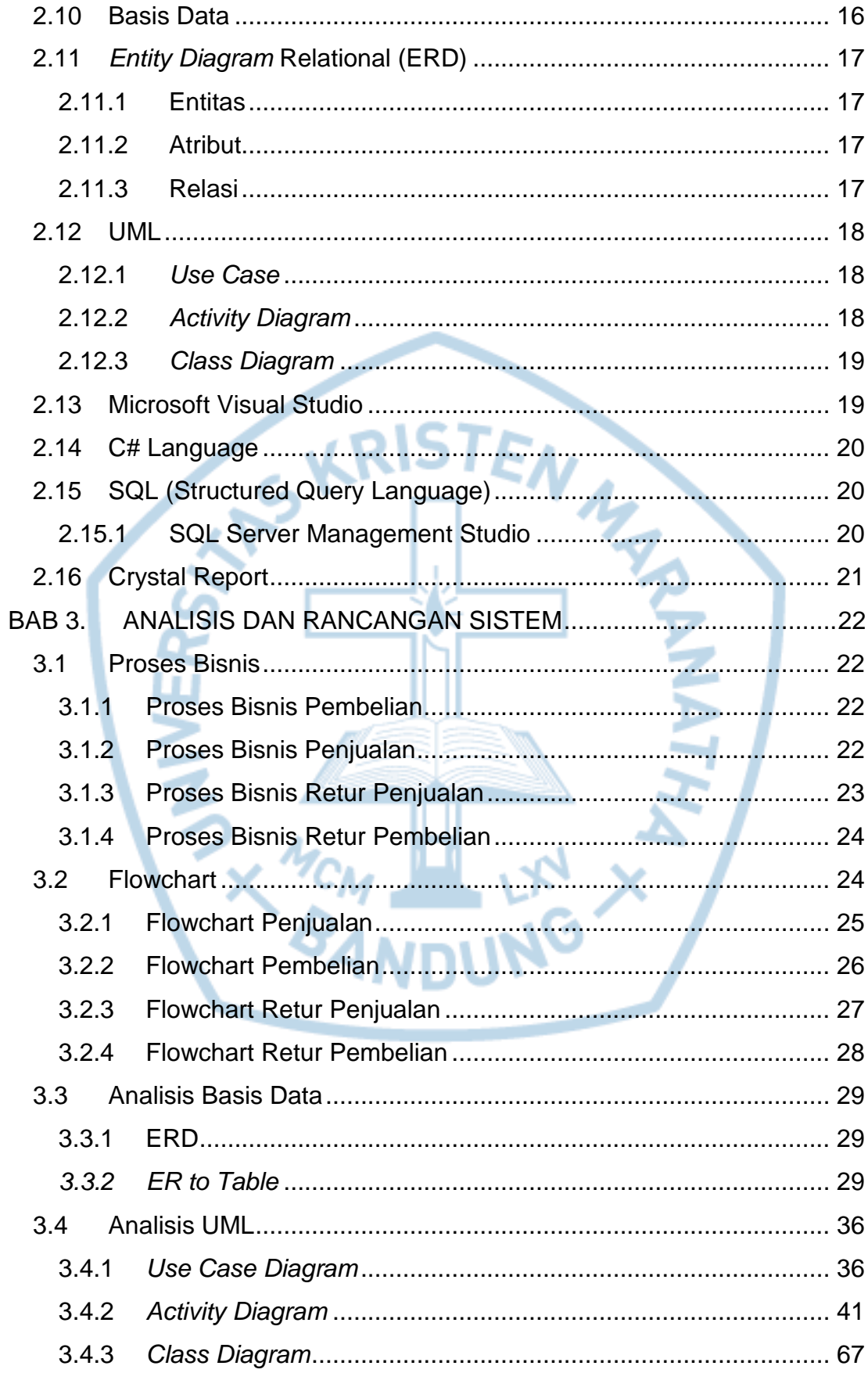

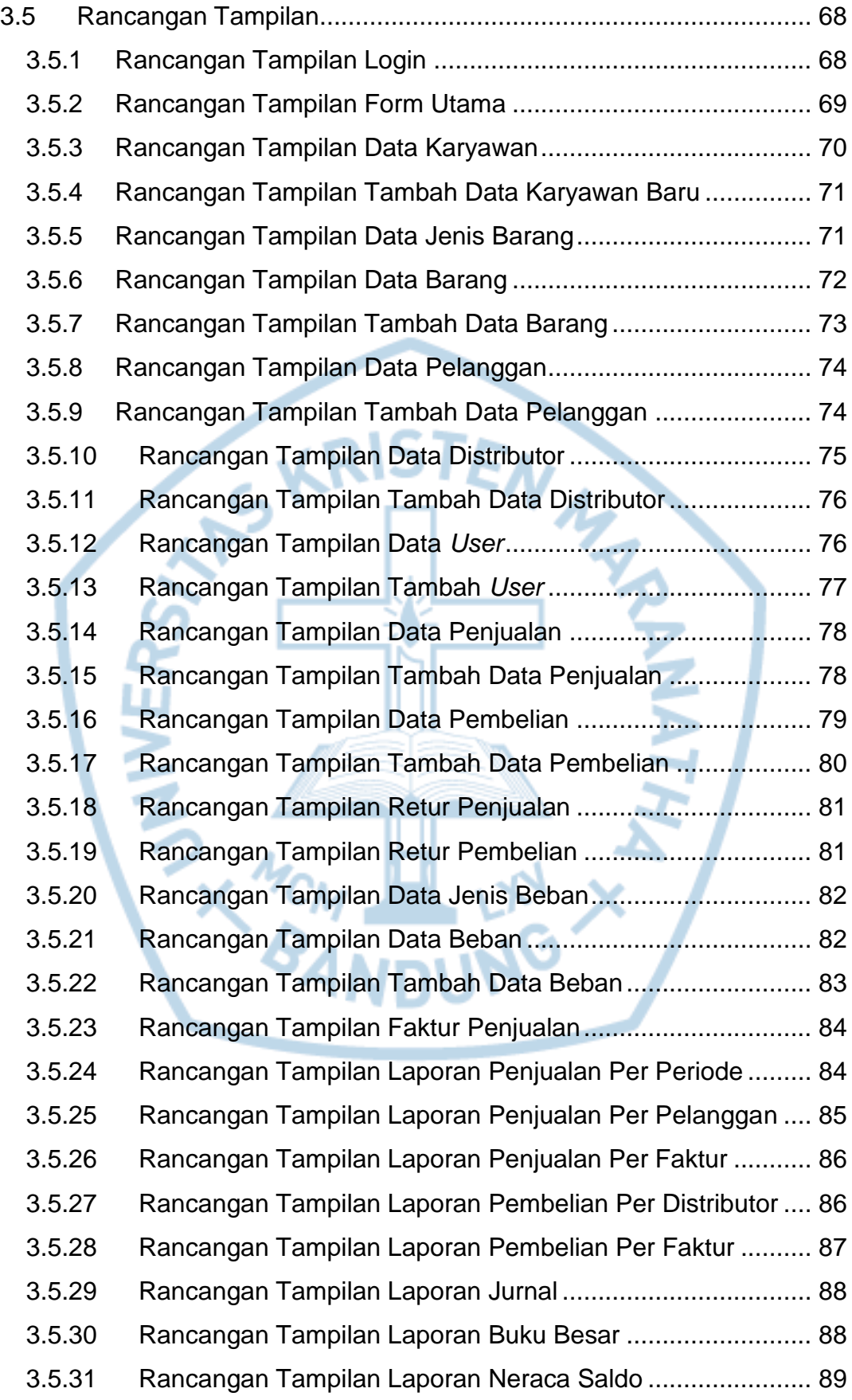

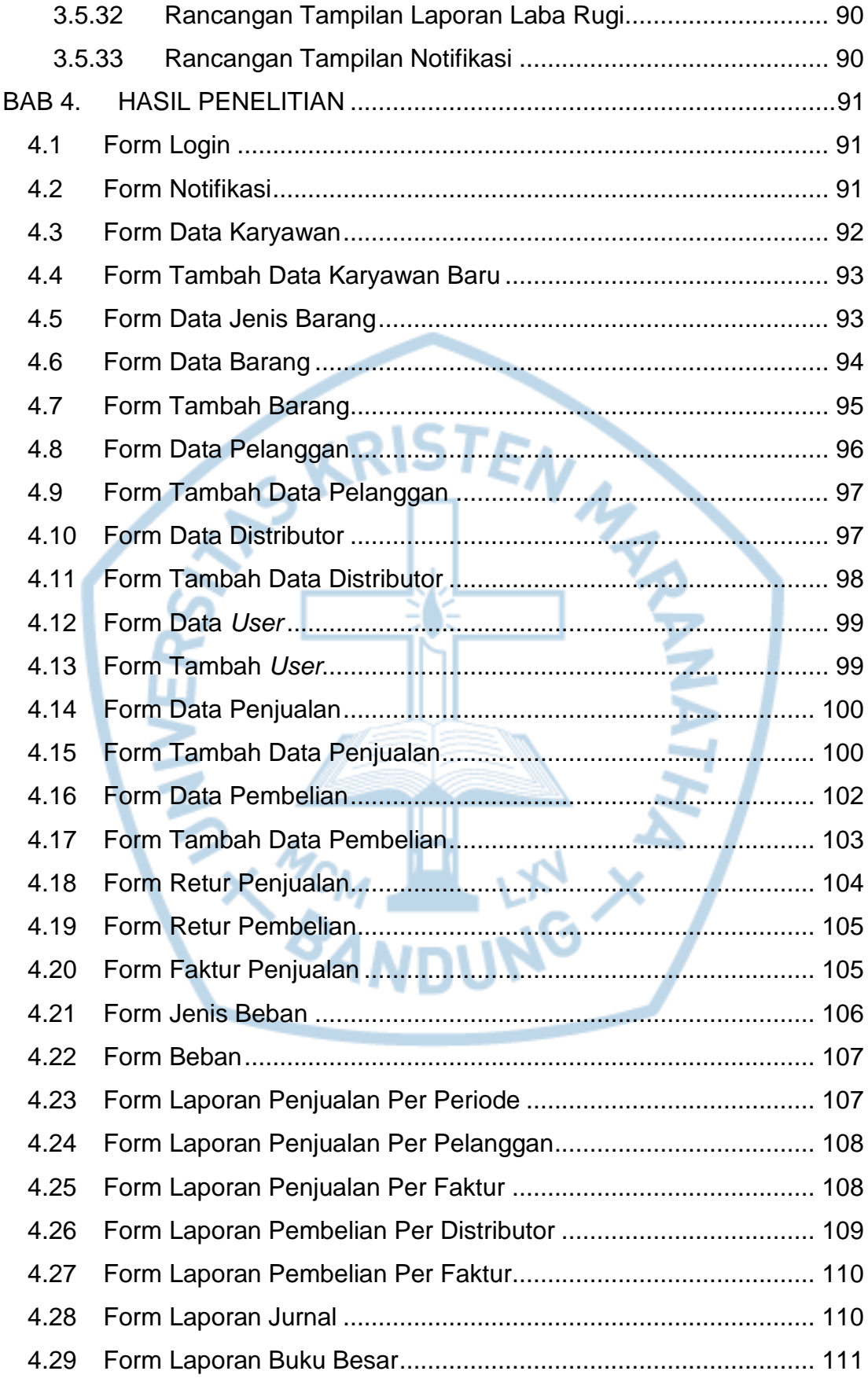

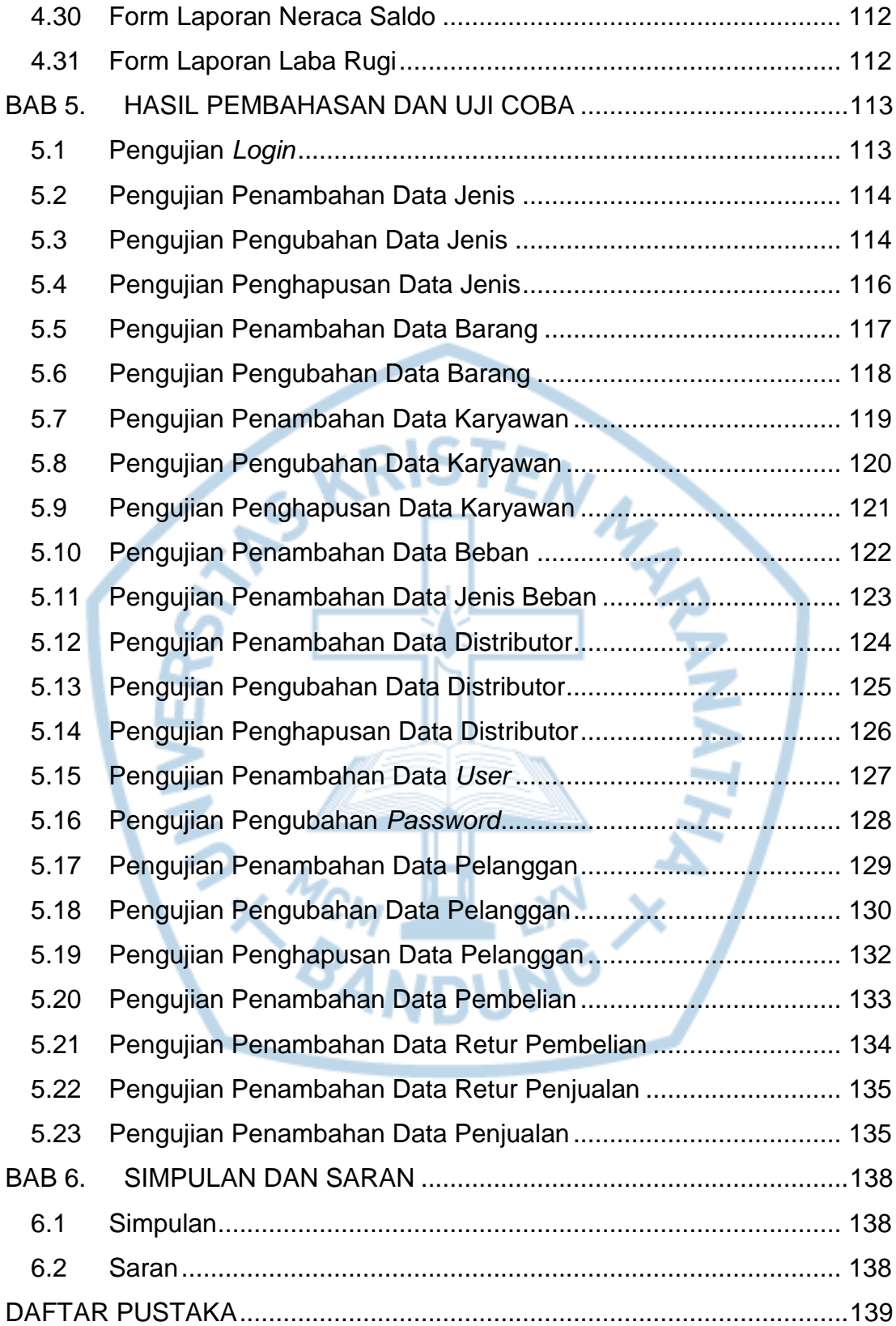

### **DAFTAR GAMBAR**

<span id="page-7-0"></span>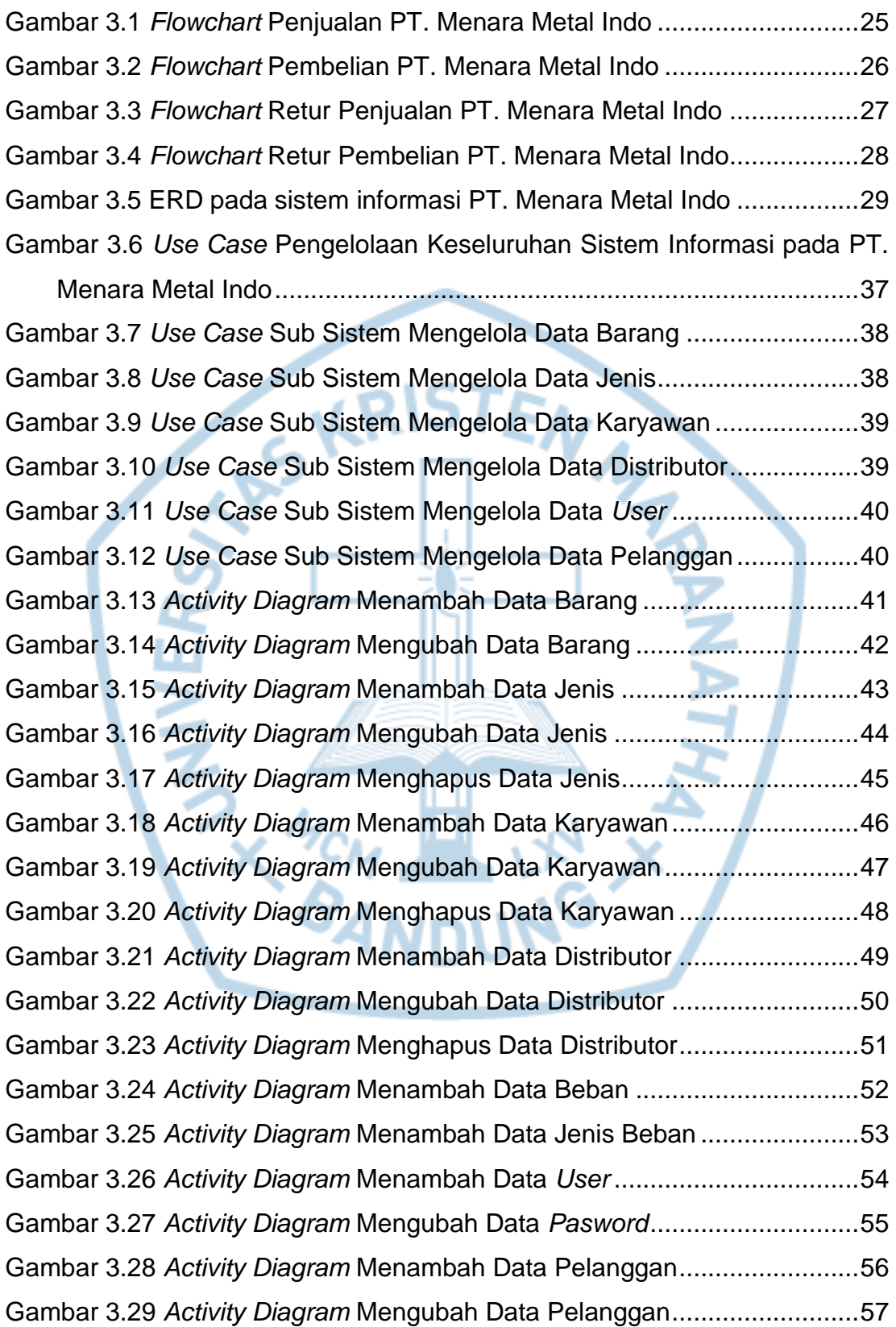

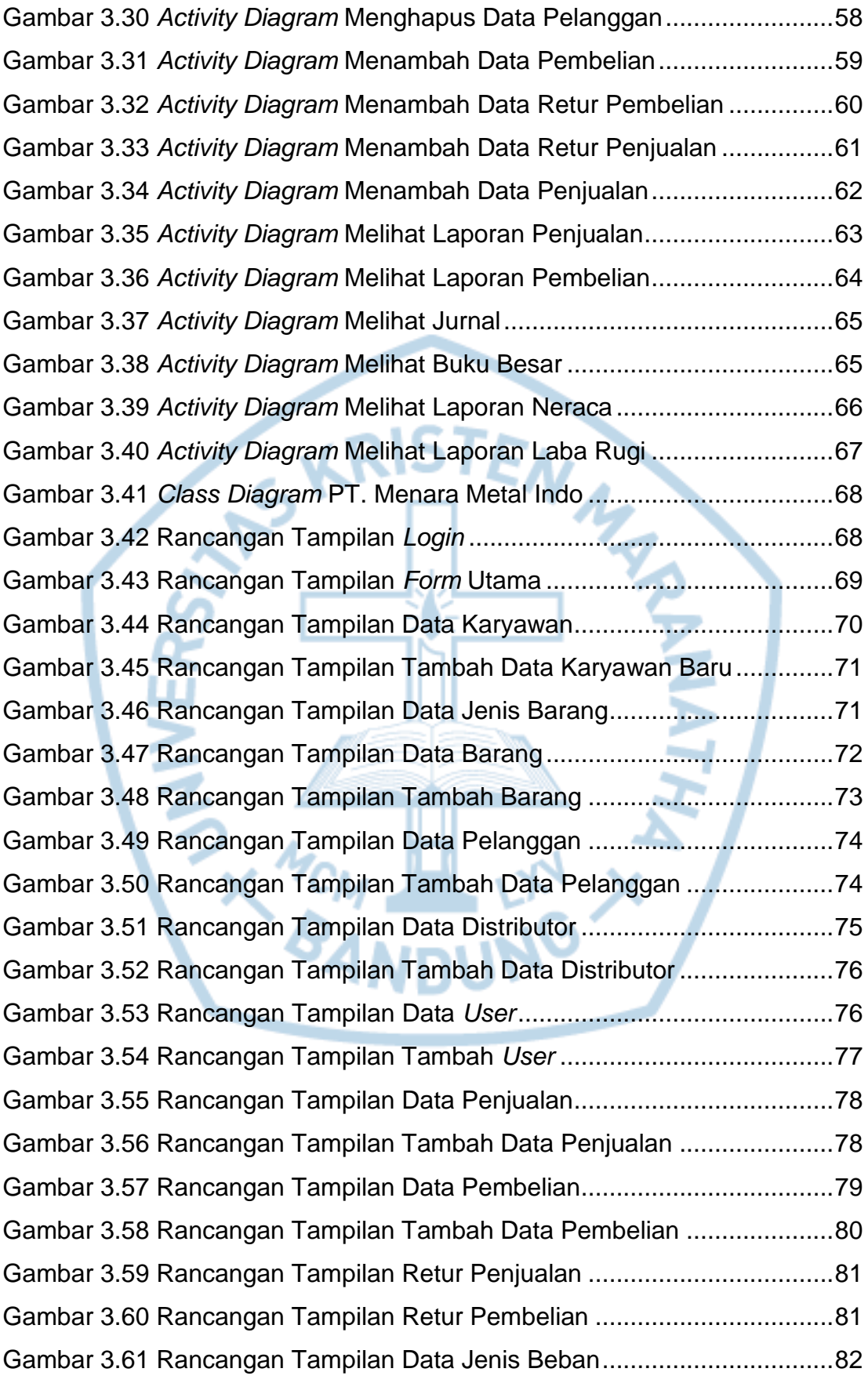

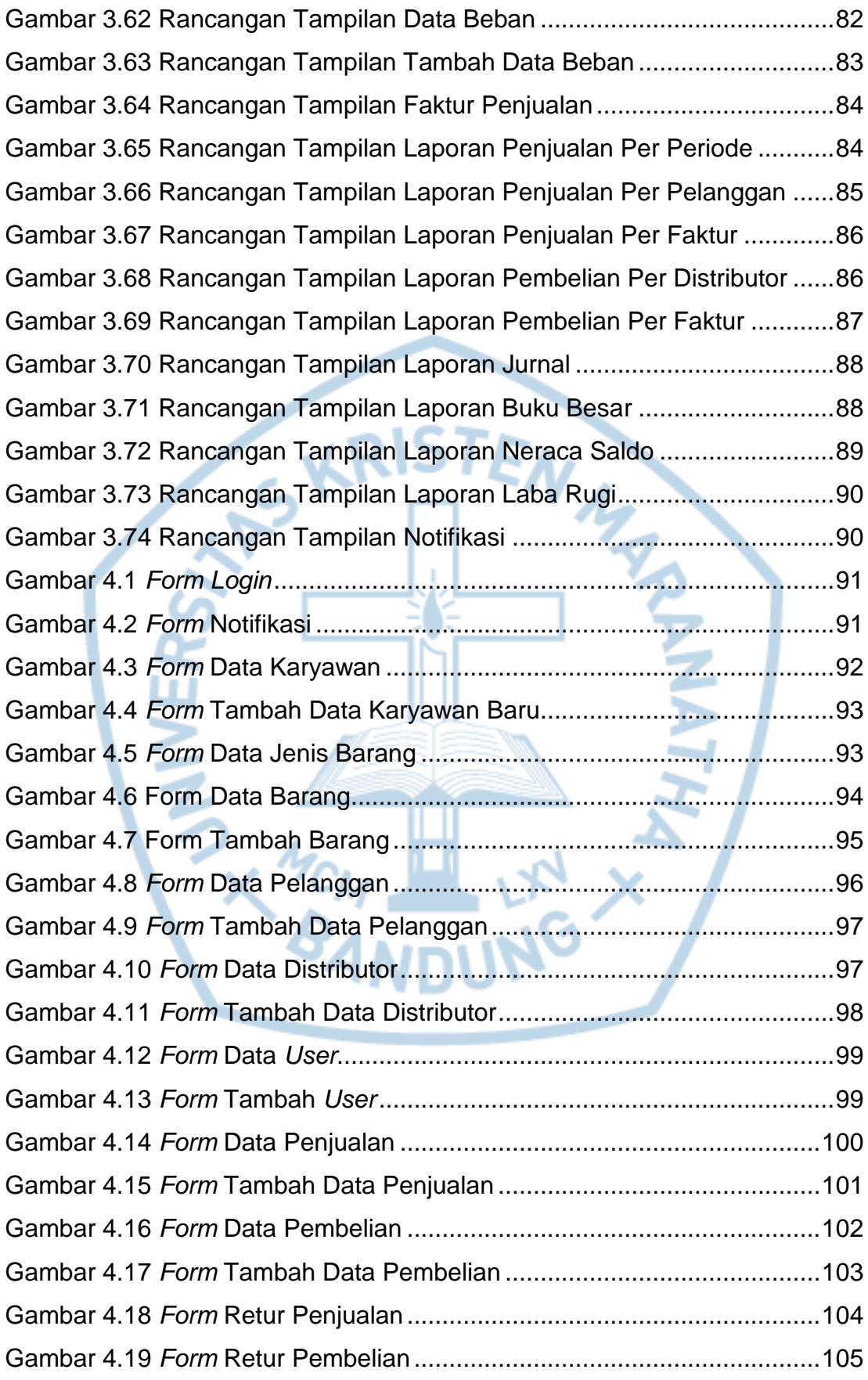

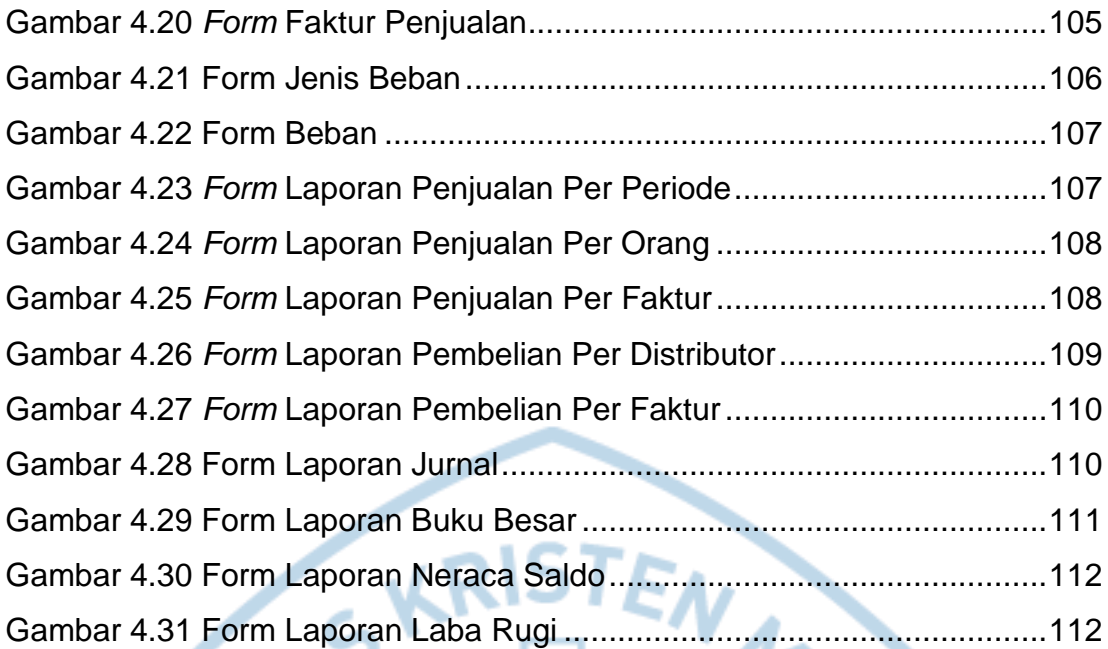

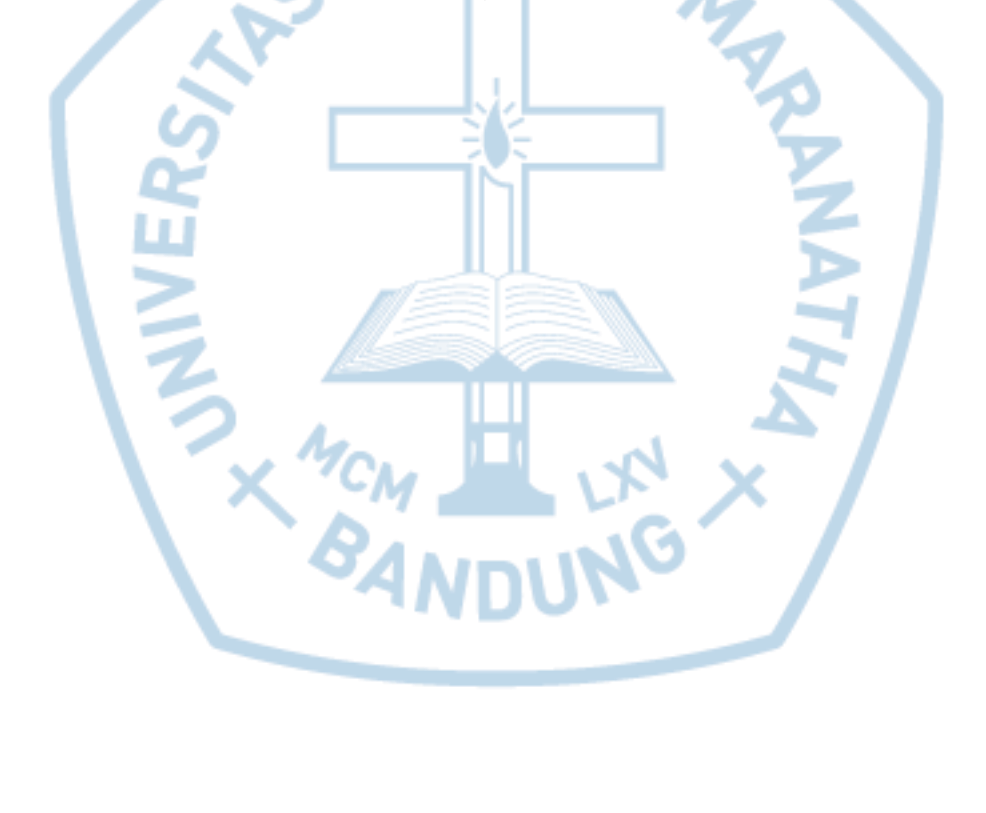

<span id="page-11-0"></span>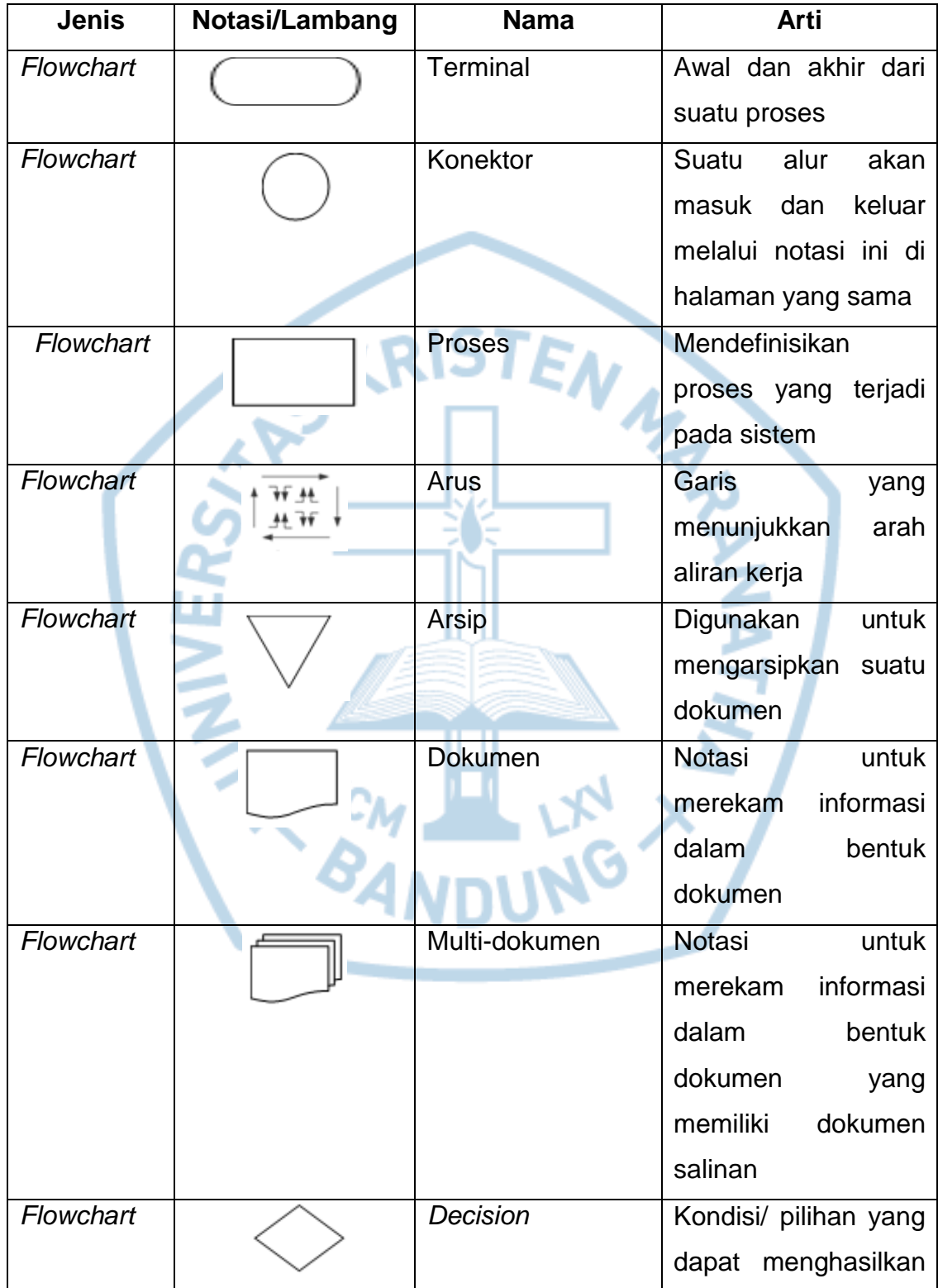

# **DAFTAR NOTASI/ LAMBANG**

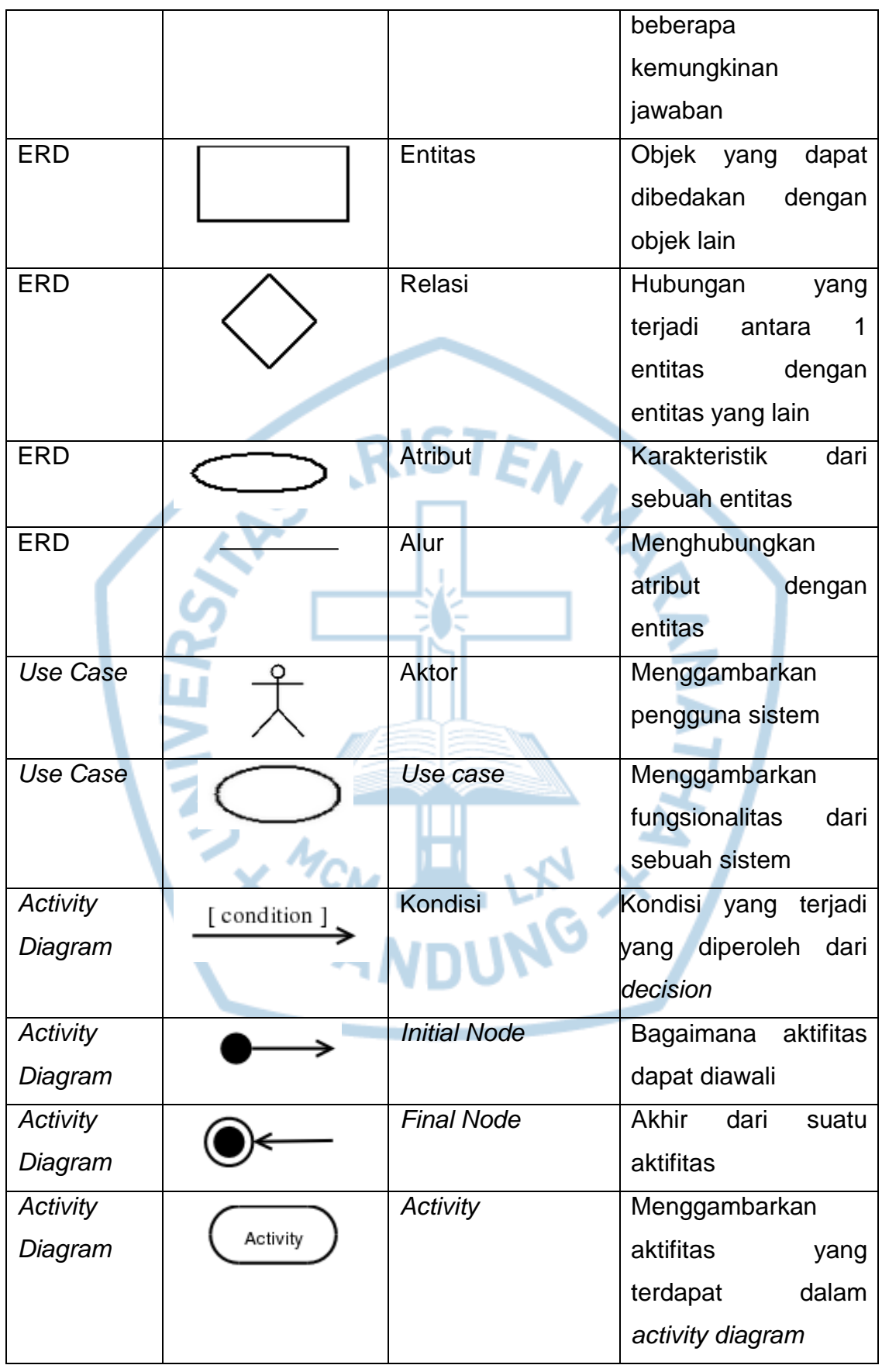

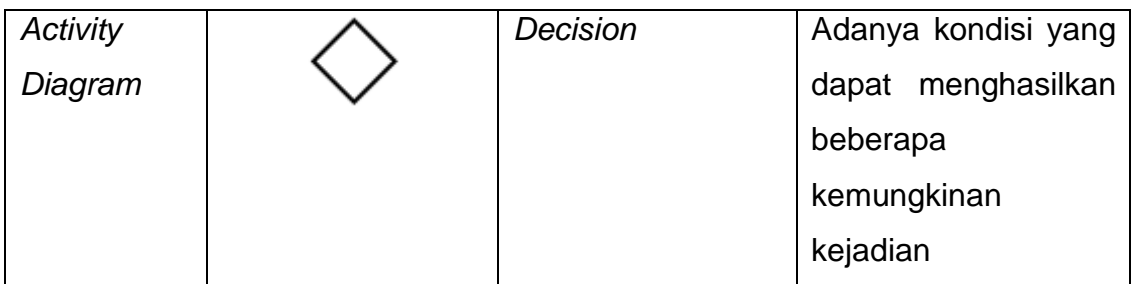

#### **Referensi:**

Notasi/Lambang ERD dari Fathansyah [1]

Notasi/Lambang *Use Case* dari Rosa A.S. dan M. Shalahuddin [2]

Notasi/Lambang *Flowchart* dari Anil Bikas Chaudhuri [3]

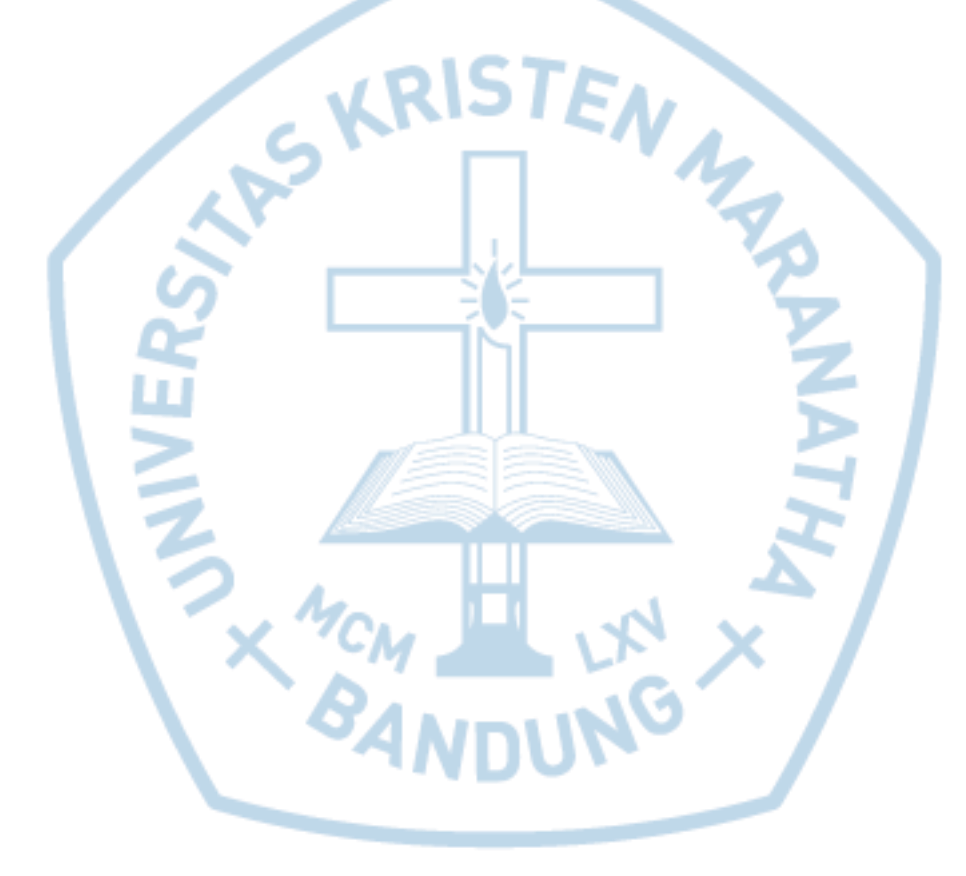

# **DAFTAR SINGKATAN**

<span id="page-14-0"></span>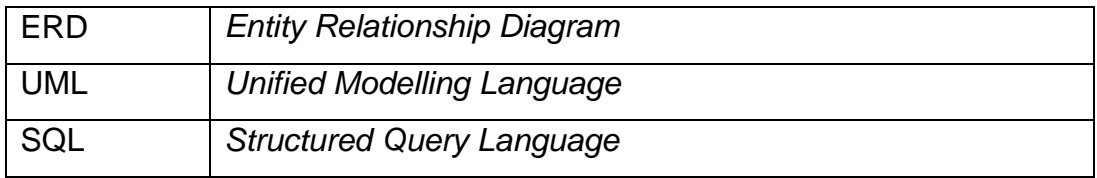

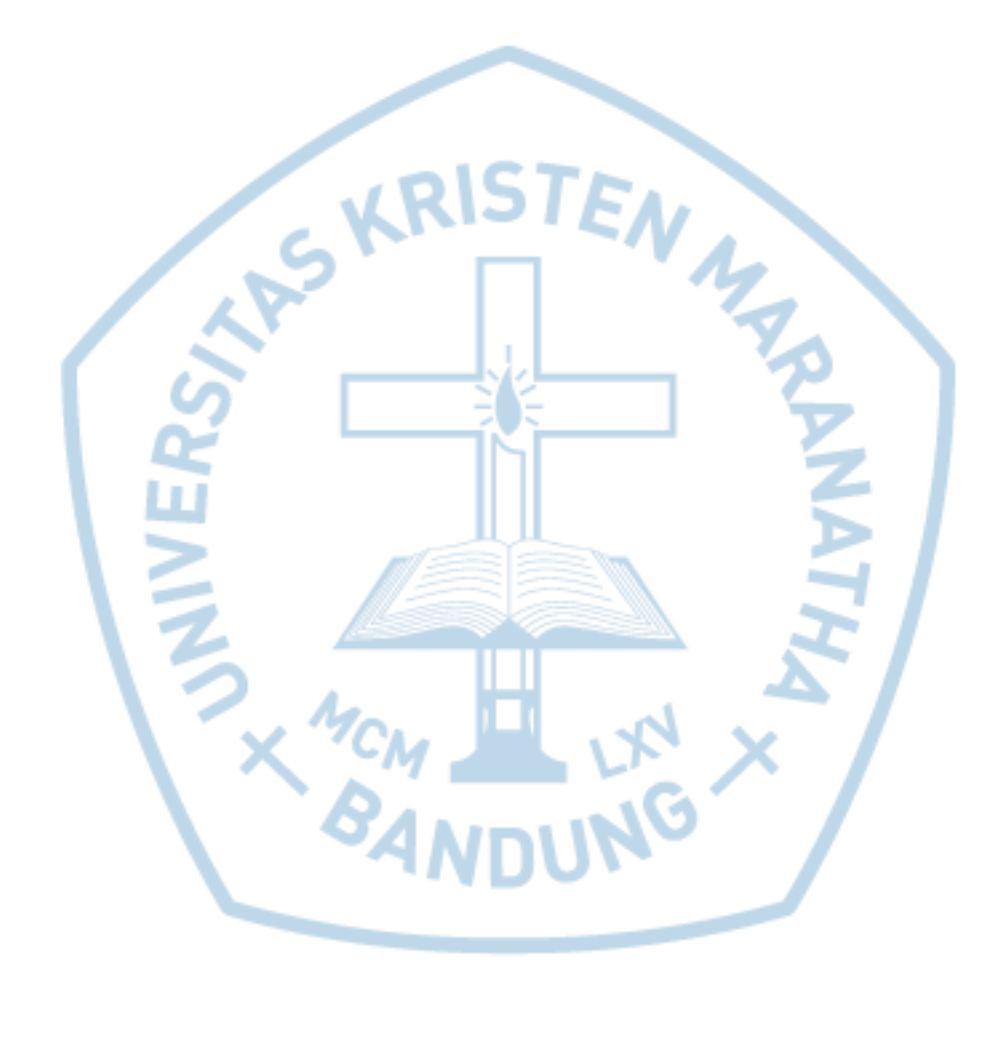

## **DAFTAR ISTILAH**

<span id="page-15-0"></span>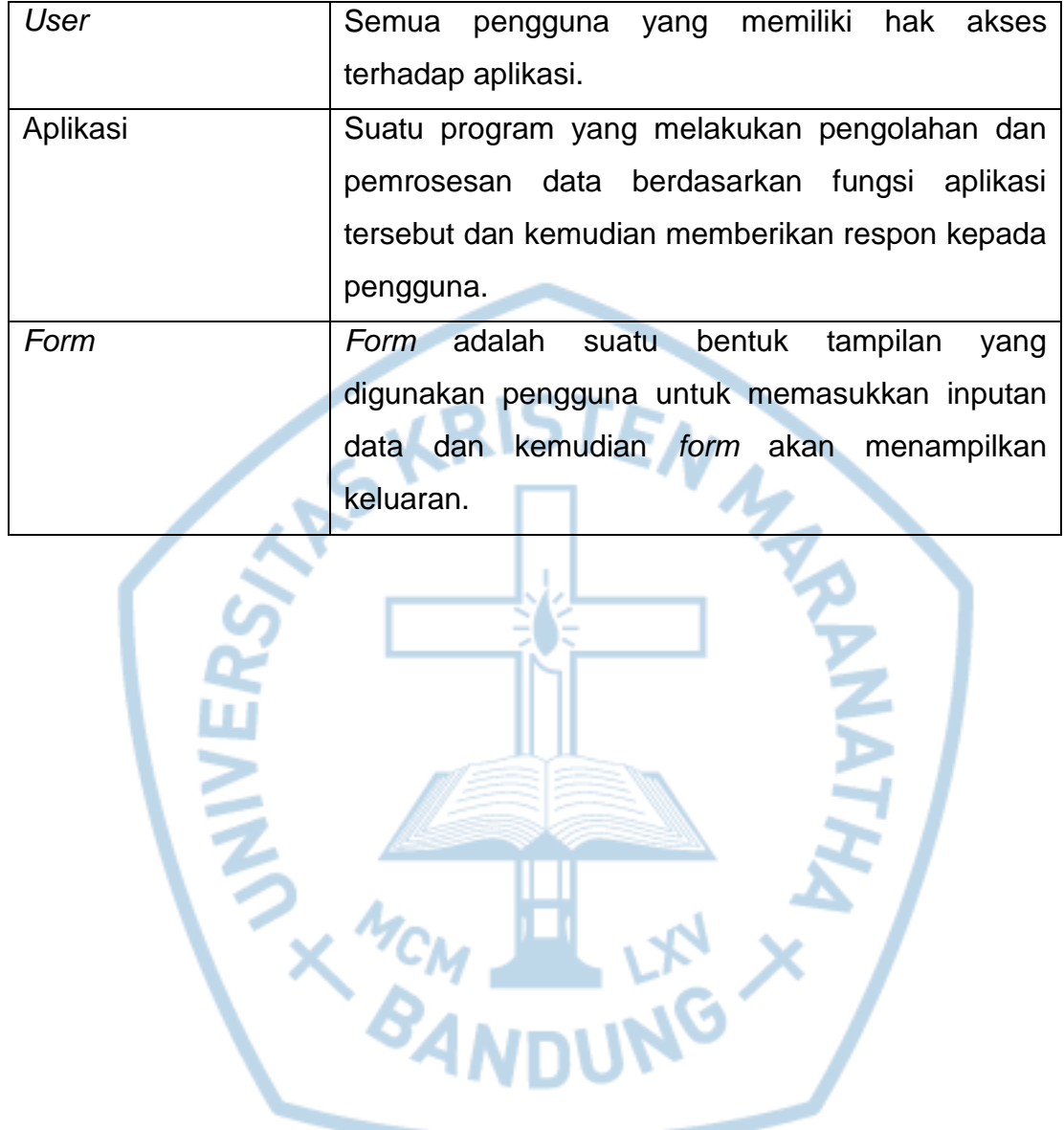